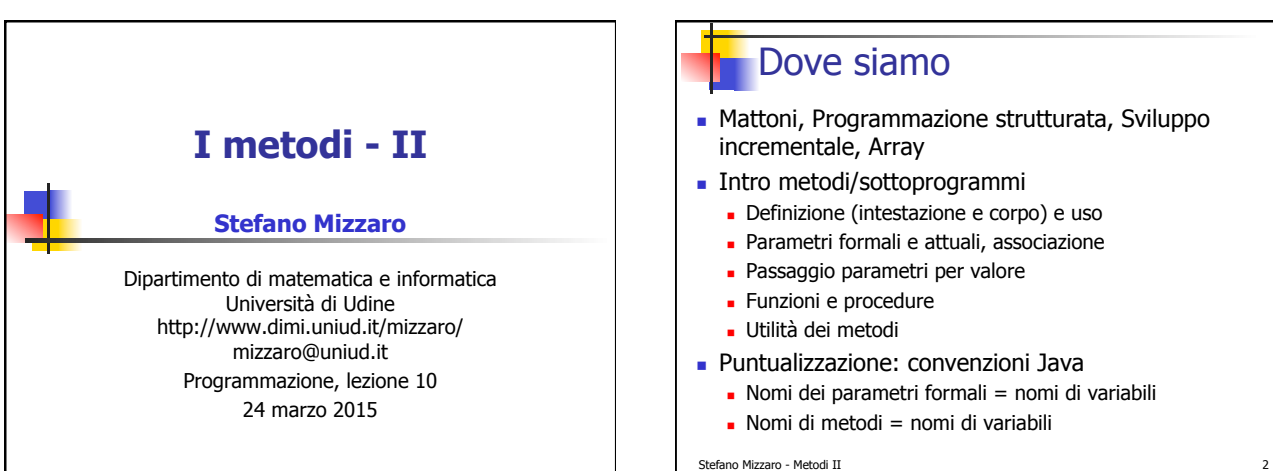

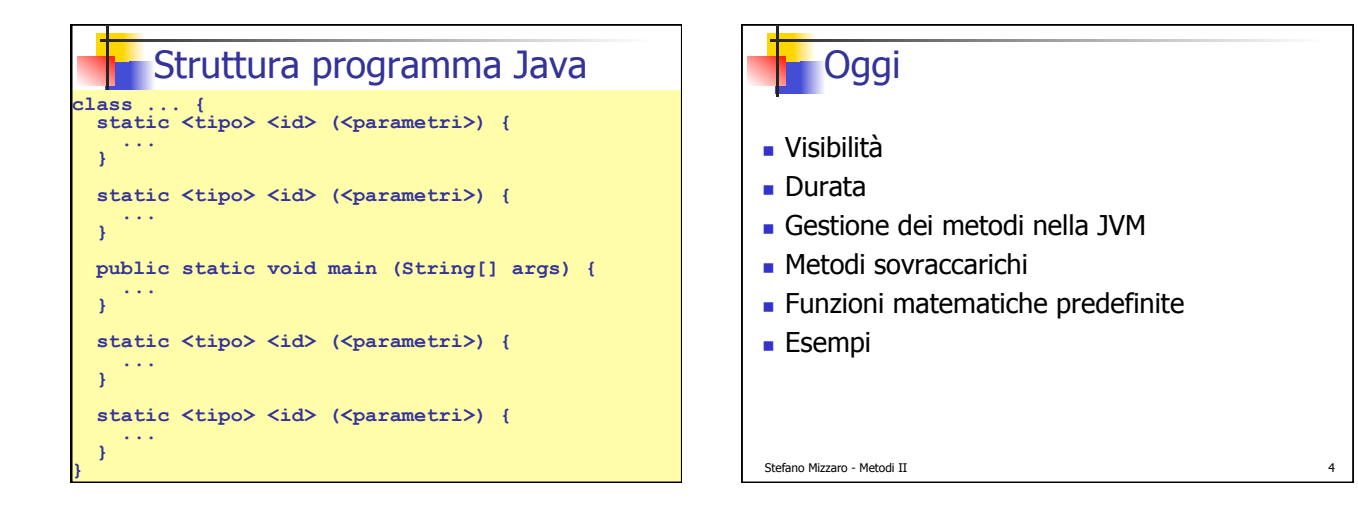

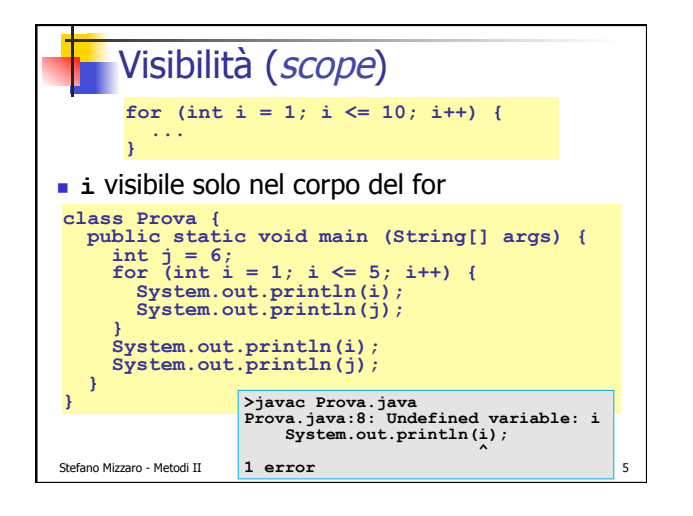

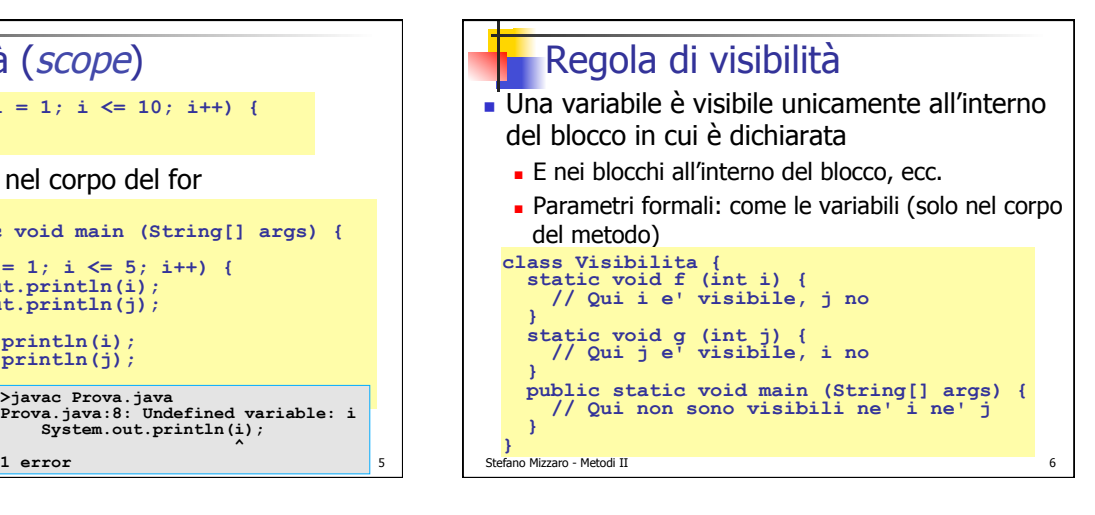

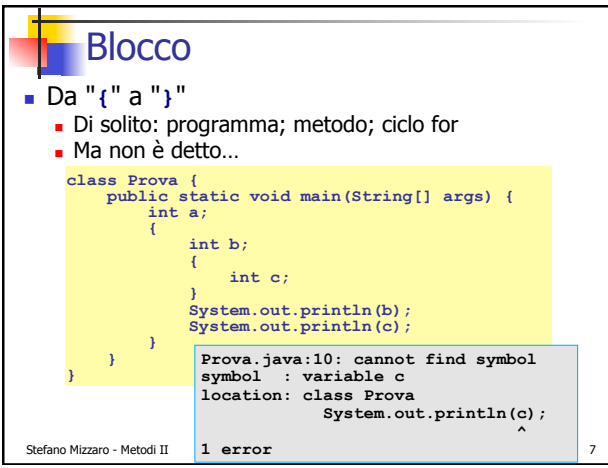

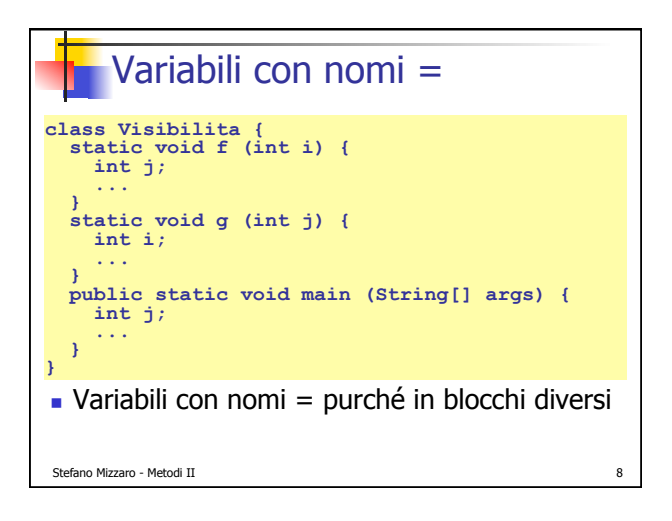

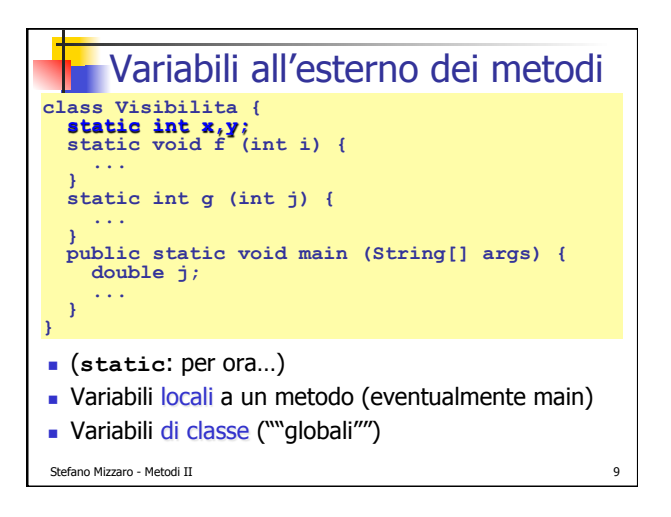

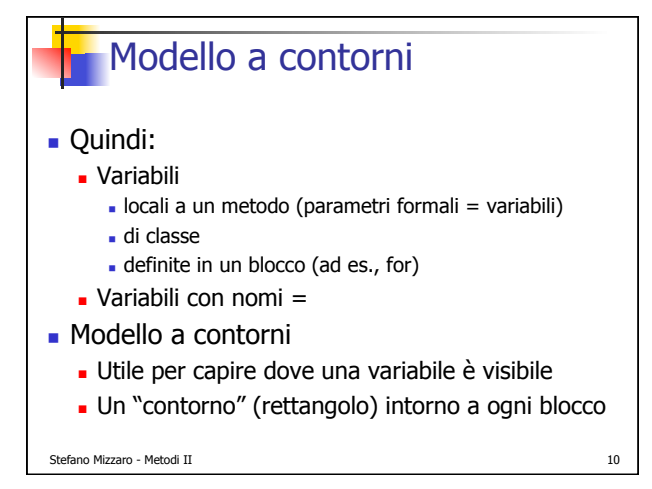

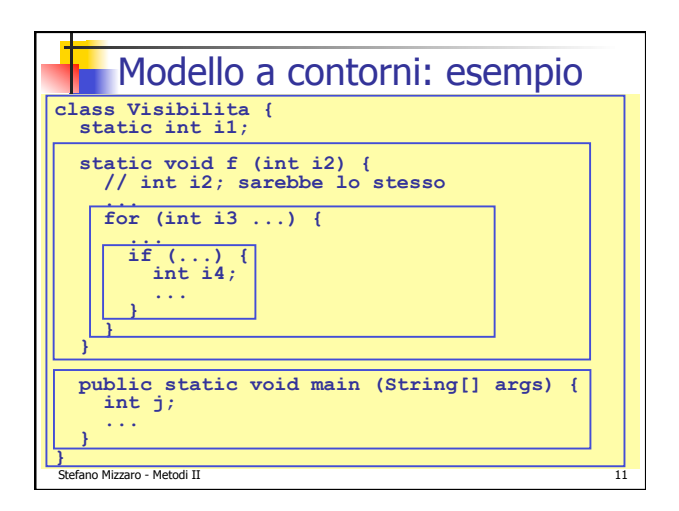

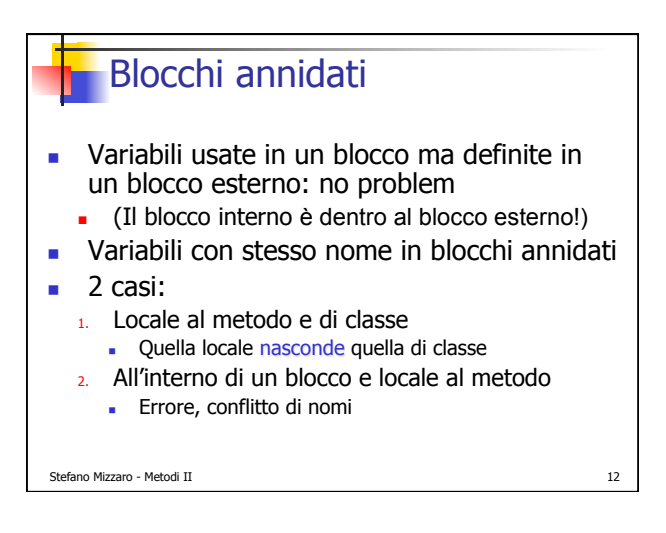

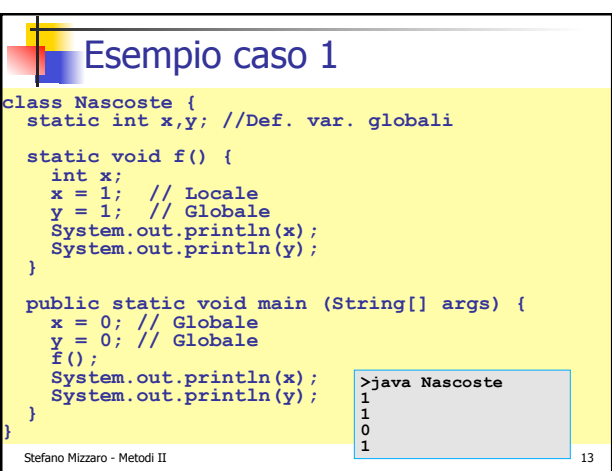

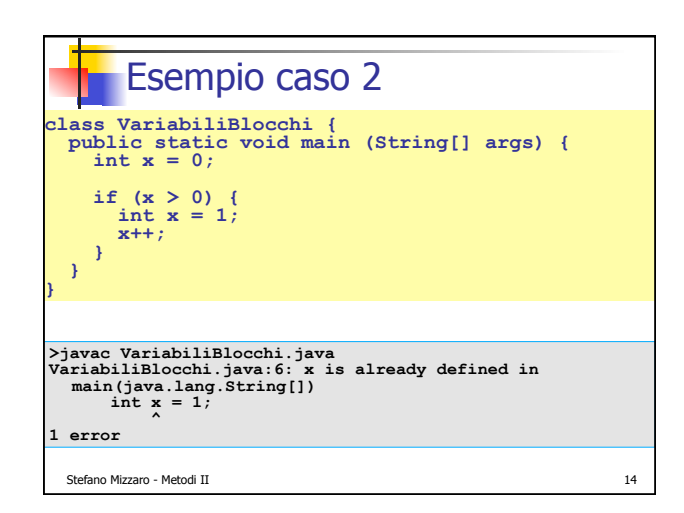

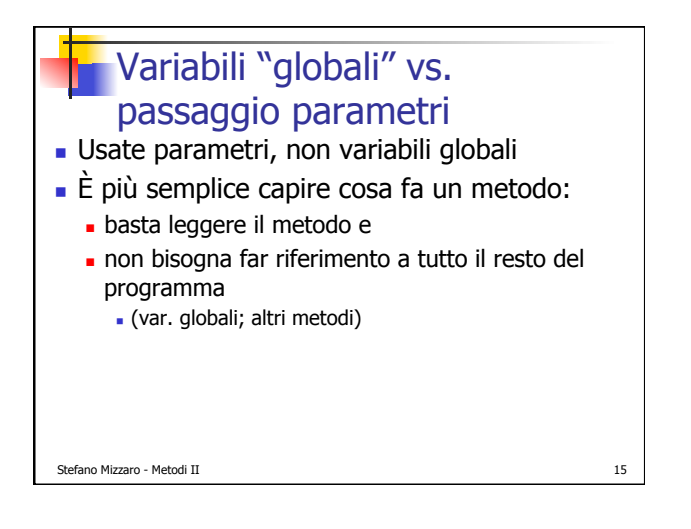

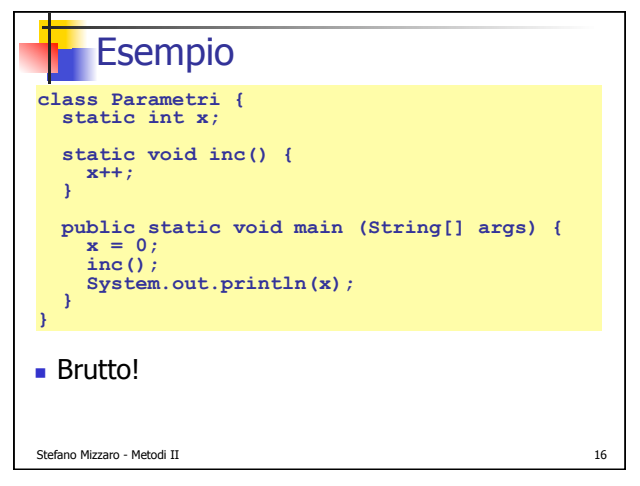

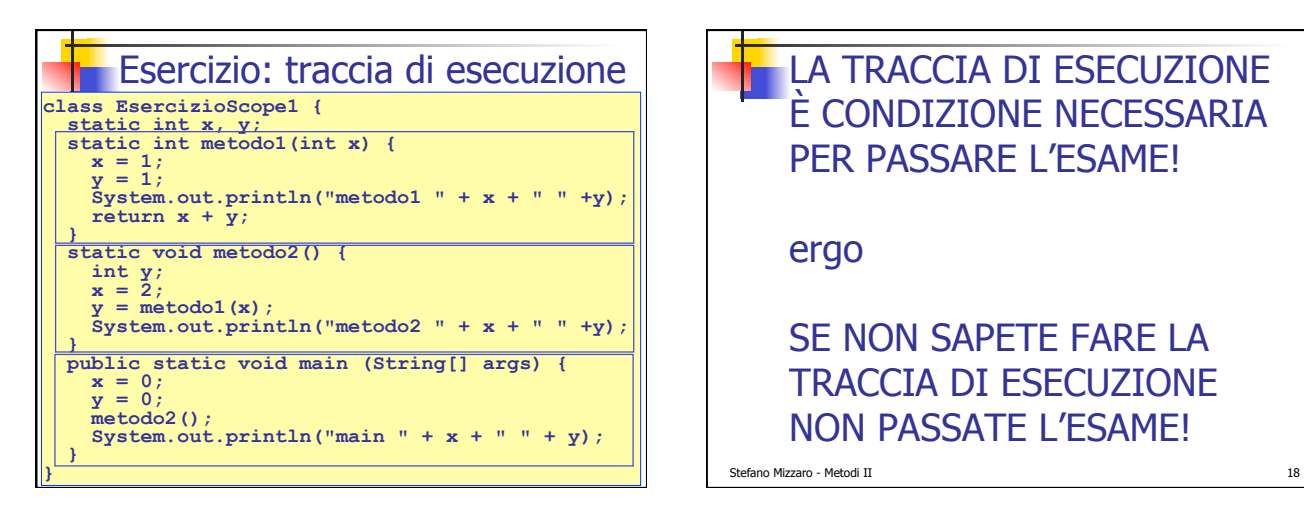

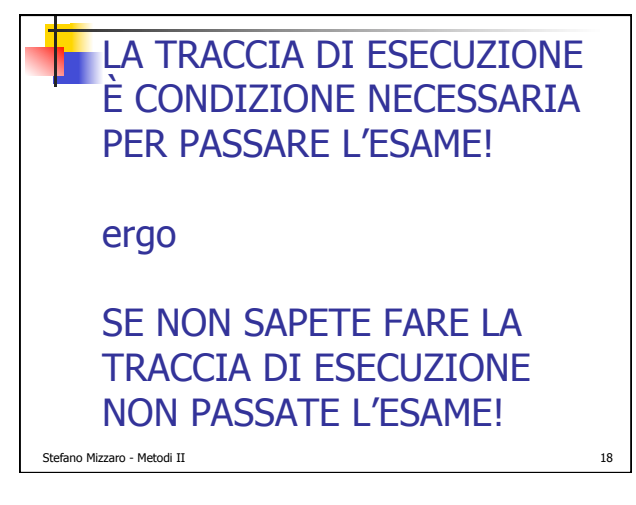

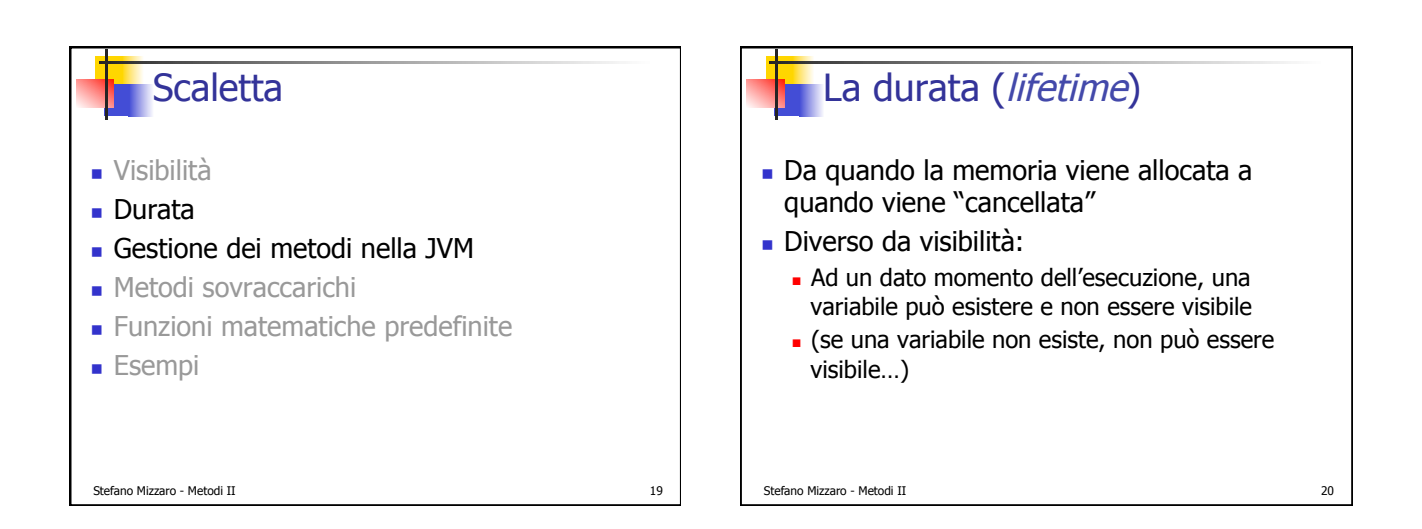

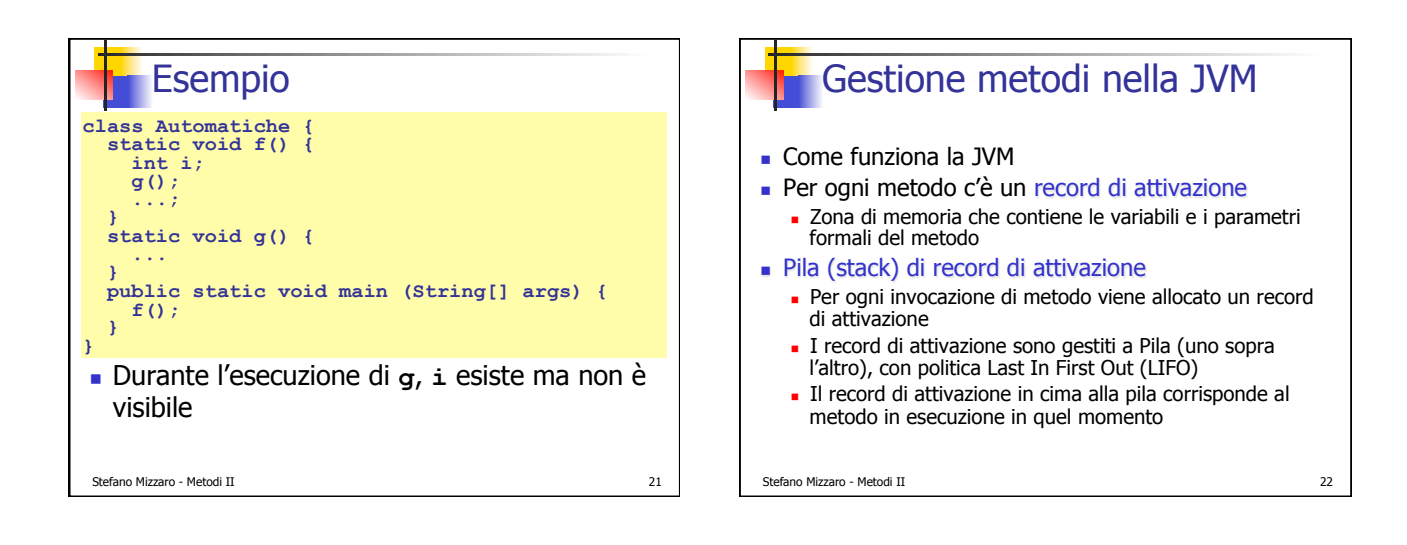

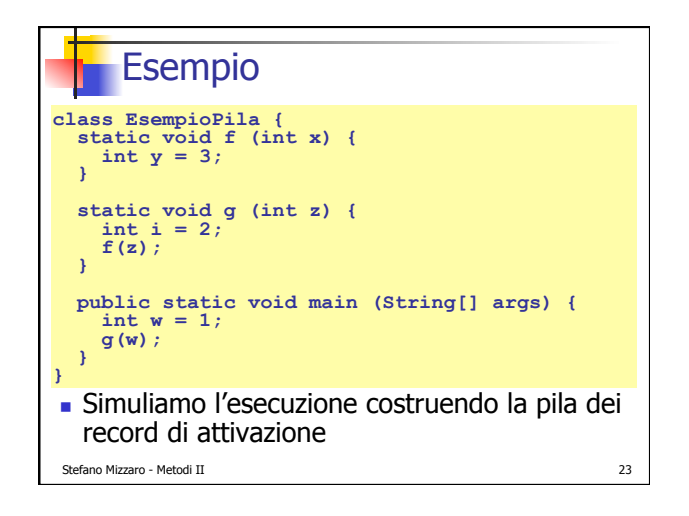

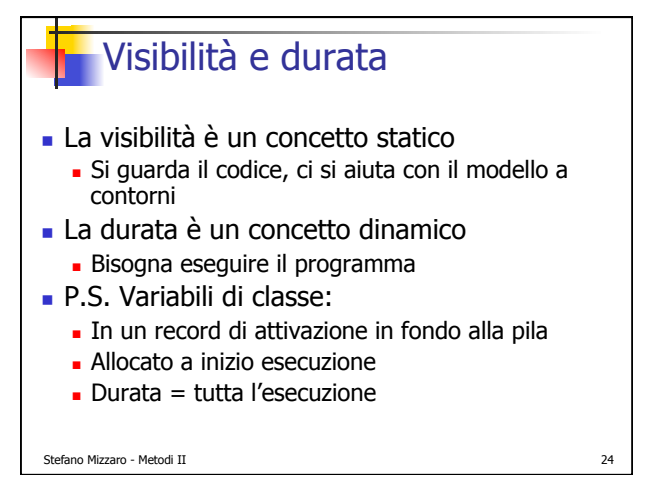

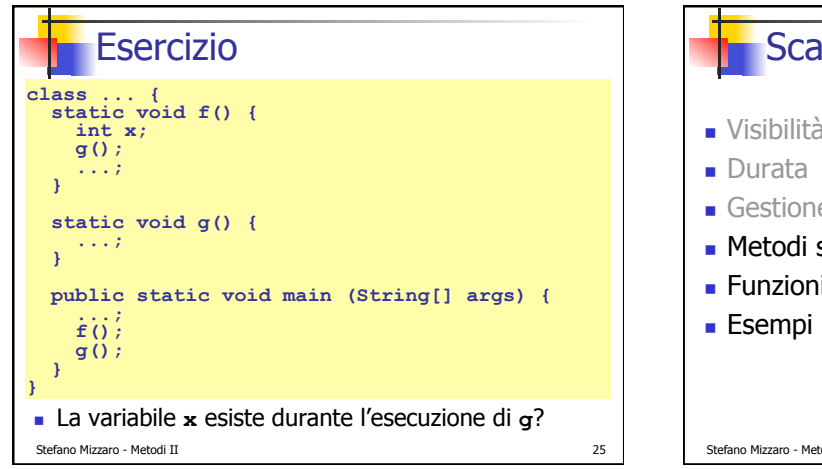

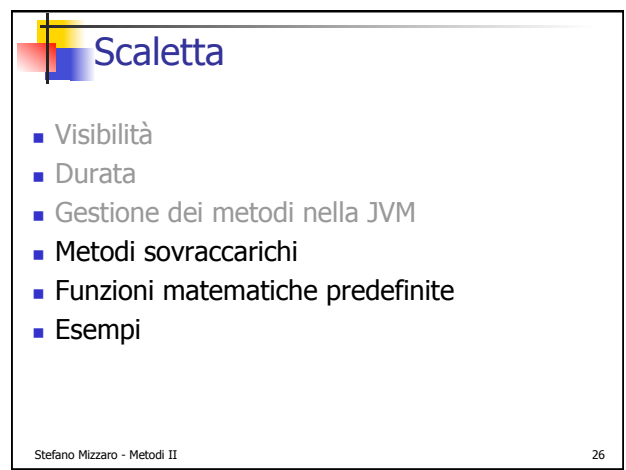

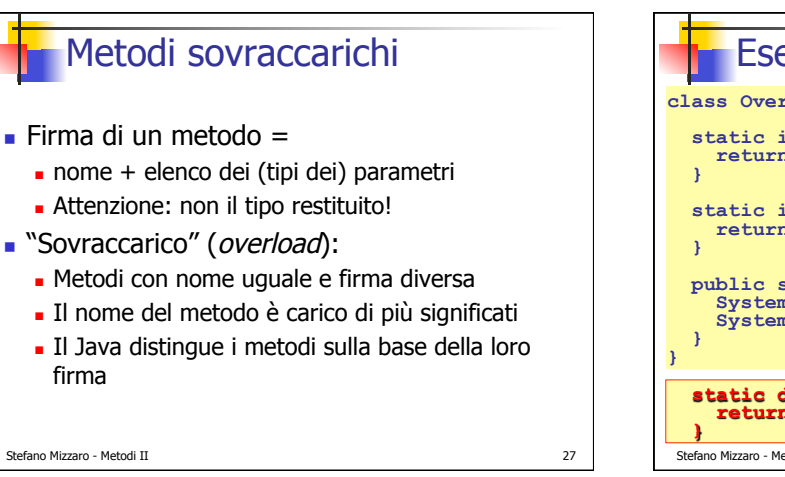

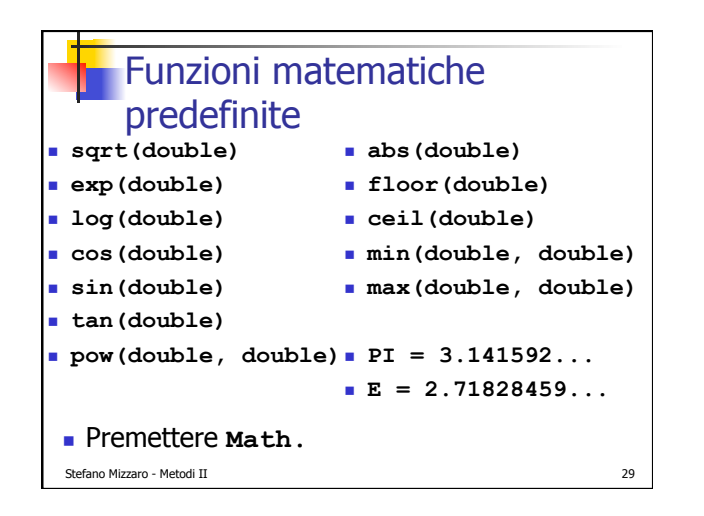

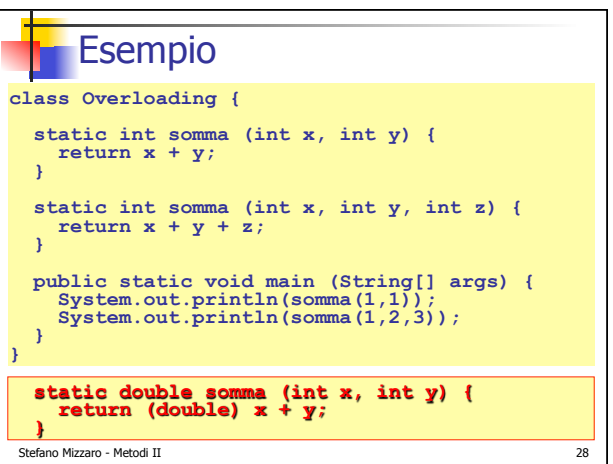

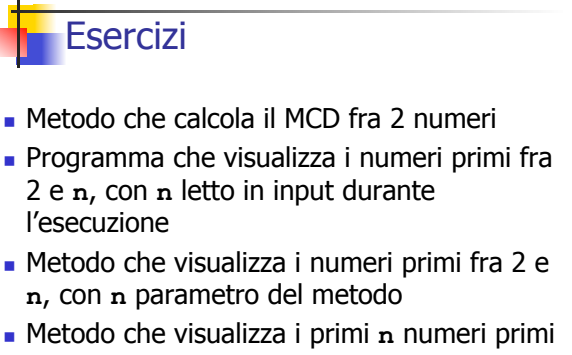

! Rifate i vecchi ex. scrivendo metodi invece che programmi

Stefano Mizzaro - Metodi II 30

## Raccomandazioni

- . N.B. Spesso i metodi NON visualizzano ma restituiscono…
- ! Se è restituito, è facile visualizzarlo; se è visualizzato non si riesce a restituirlo…
- ! **System.out.print/ln** dentro a un metodo ---> campanello d'allarme!!! Meglio restituire uno **String** che viene poi **S.o.p.**-ed
- ! IDEM per **System.in.read()**!!
- ! "Metodo che riceve" ≠ "metodo che legge in input"!

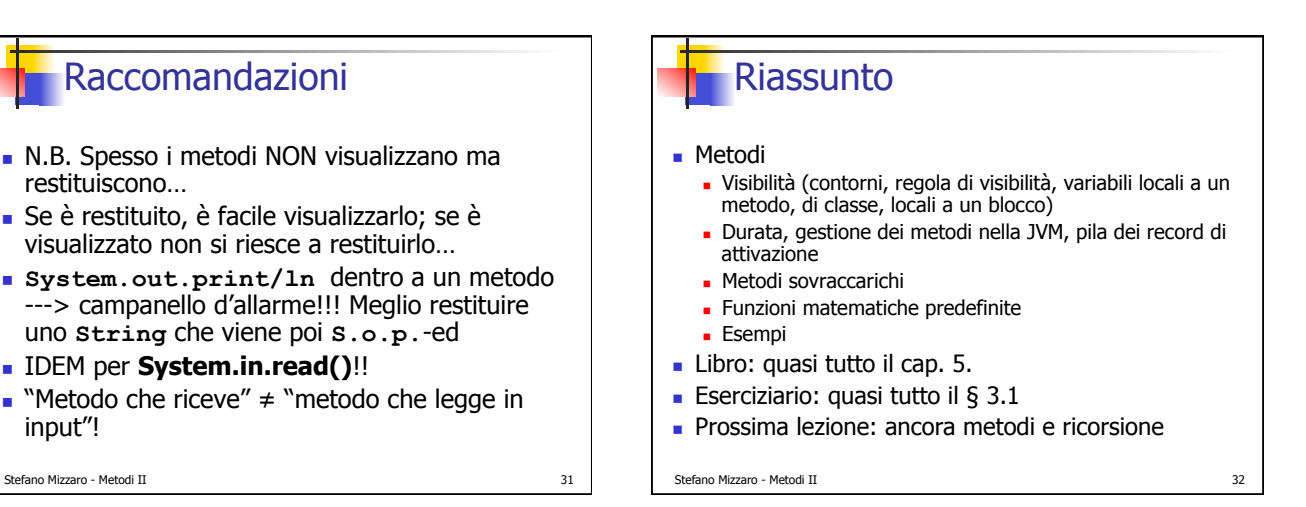